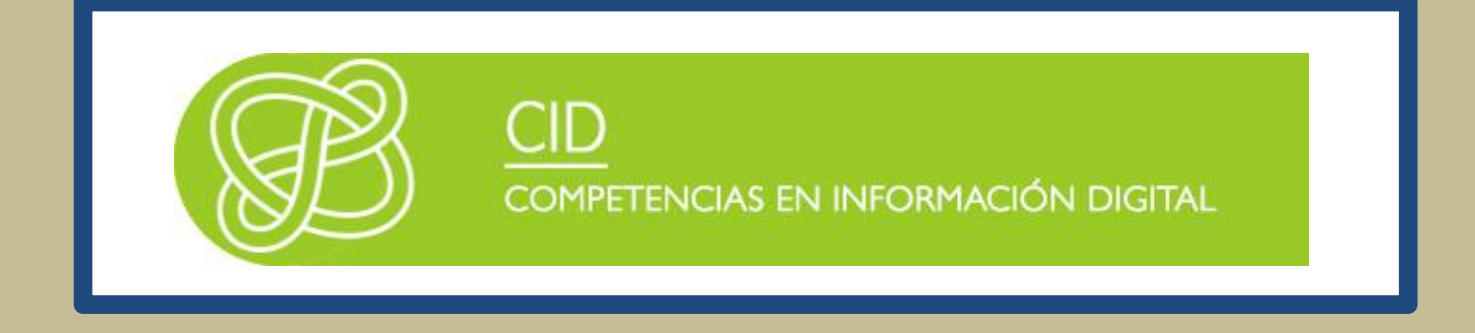

# HERRAMIENTAS ESPECÍFICAS DE INFORMACIÓN ACADÉMICA Y CIENTÍFICA

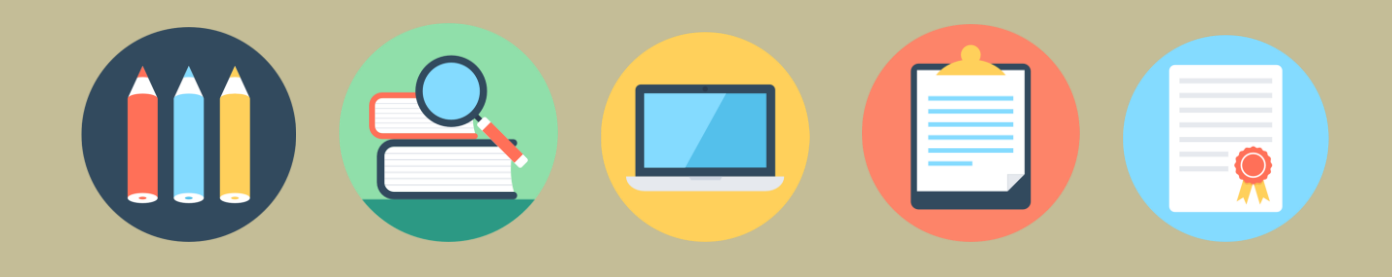

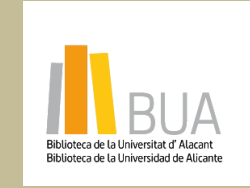

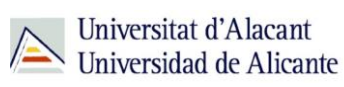

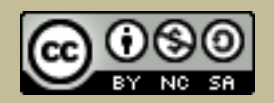

la obra original ni de las posibles obras derivadas, la distribución de las cuales se debe hacer con una licencia **Reconocimiento – NoComercial-CompartirIgual (By-ns-sa)**: No se permite un uso comercial de igual a la que regula la obra original.

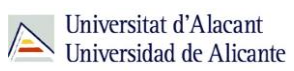

# **Contenido**

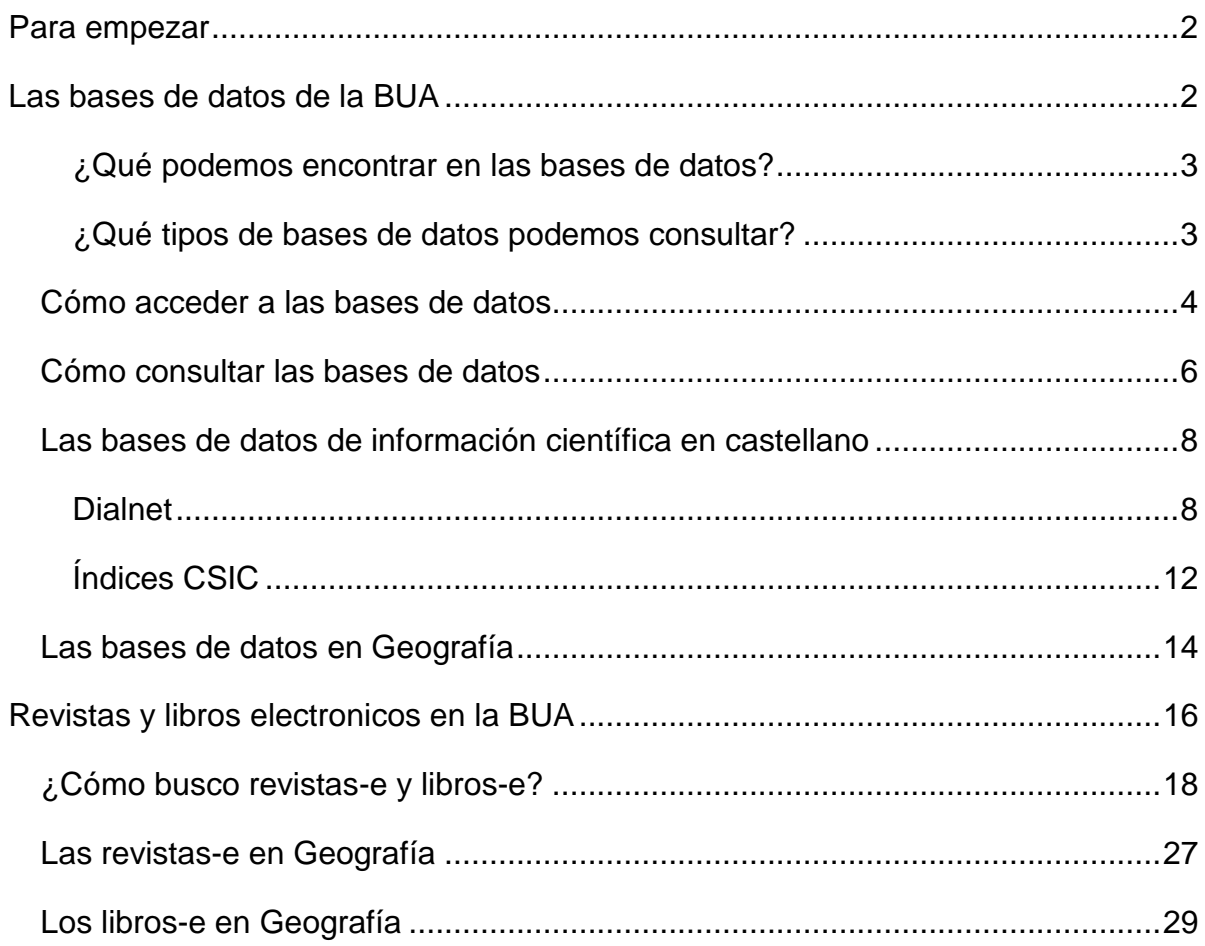

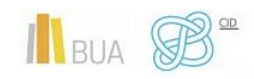

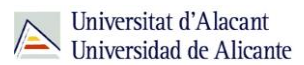

# <span id="page-2-0"></span>**PARA EMPEZAR**

Car Bus RU  $\mathbf{p}_i$ Ria  $G_{11}$  $Co$ No

Covo

Este tema es continuación del tema Herramientas de información básicas. Ahora nos centraremos en las herramientas y en los recursos de información más avanzados o específicos de tu especialidad: las **bases de datos**, los **libros-e** y las **revistas-e**.

**datos, los libros-e y las revistas-e.**

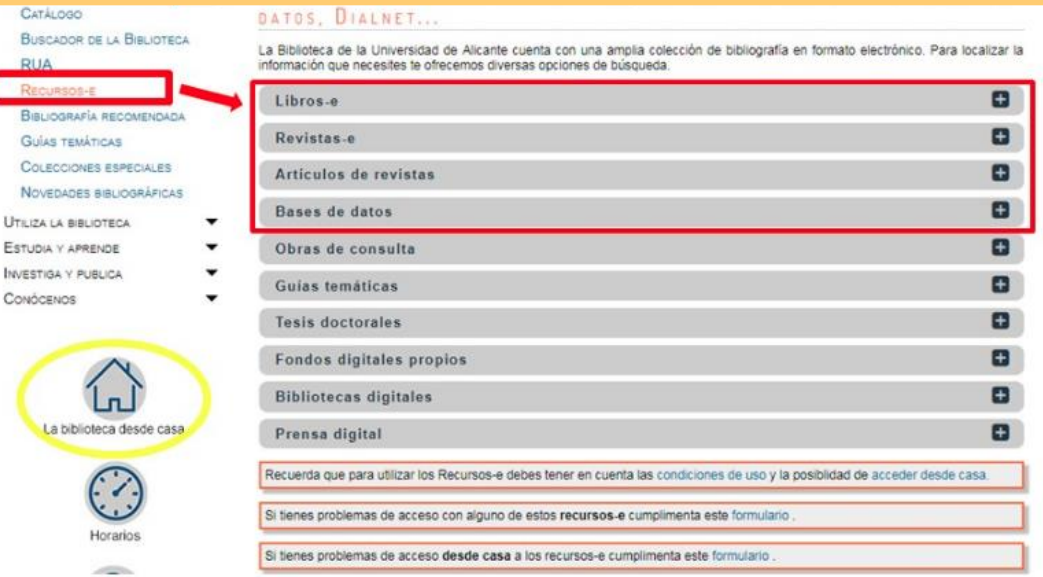

# <span id="page-2-1"></span>**LAS BASES DE DATOS DE LA BUA**

Las **bases de datos documentales o bibliográficas** recopilan información académica y científica. Permiten identificar las publicaciones de un determinado autor o autora y localizar los documentos publicados sobre un determinado tema de investigación

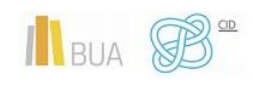

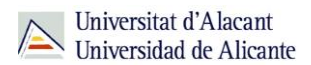

#### <span id="page-3-0"></span>**¿Qué podemos encontrar en las bases de datos?**

Artículos de revistas (científicas y académicas, profesionales o generales), libros y capítulos de libros, ponencias y comunicaciones a congresos, documentos de trabajo, informes, tesis doctorales, patentes, legislación...

<span id="page-3-1"></span>**¿Qué tipos de bases de datos podemos consultar?**

### **En función de su** *cobertura temática***:**

Hay bases de datos que contienen documentos de todas las **áreas de conocimiento**, son bases de datos **multidisciplinares**, y otras bases de datos que están **especializadas** en un área temática concreta o en un grupo de áreas muy próximas entre sí.

#### *Ejemplos de bases de datos multidisciplinares son:*

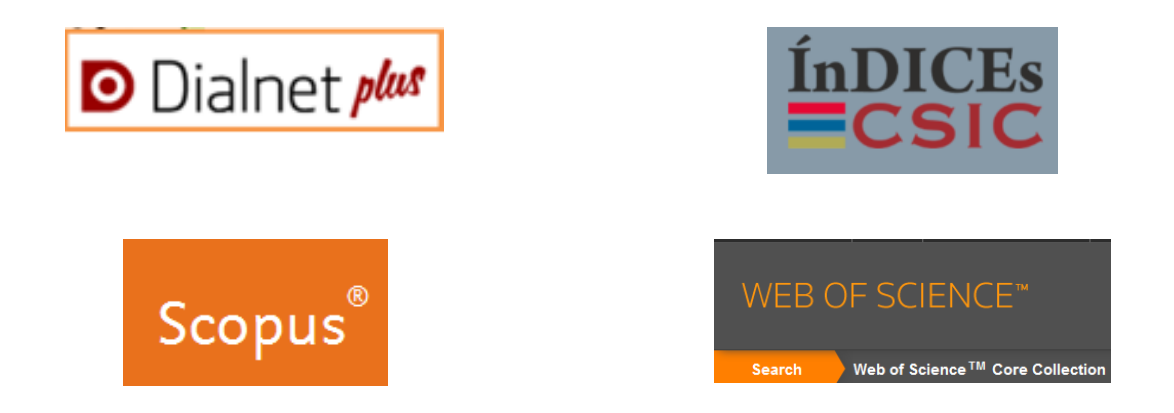

Ejemplo de **base de datos especializada en geografía** es **[Geobase](https://cvnet.cpd.ua.es/bdsibyd/Busqueda.aspx?titulo=geobase&materia=&acceso=)**.

### **En función del** *tipo de documentos* **que contienen:**

Podemos consultar bases de datos que recogen únicamente un **tipo concreto** de documento (solamente artículos de revistas, tesis doctorales, patentes, normas, legislación…) o bases de datos que reúnen diferentes tipologías documentales.

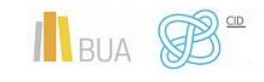

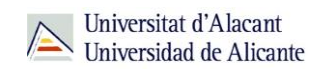

Por ejemplo **TESEO**, que contiene tesis doctorales.

# **En función del** *tipo de información* **que proporcionan:**

- Hay bases de datos que **sólo** proporcionan la **referencia bibliográfica** del documento, es decir los datos necesarios para identificarlo y localizarlo en los fondos de la biblioteca. Por ejemplo: [ISBN](http://www.mecd.gob.es/cultura-mecd/areas-cultura/libro/bases-de-datos-del-isbn/base-de-datos-de-libros.html) y [NCJRS](http://search.proquest.com/ncjrs/shibbolethlogin;jsessionid=3EB0E4518CCA2684B637FFF09B93E13F-mem10?accountid=14777) (National Criminal Justice Reference Service).
- Otras bases datos, además de ofrecer los datos bibliográficos, nos permiten acceder al **texto completo**, bien porque los documentos están en libre acceso, bien porque la universidad los tiene suscritos. Por ejemplo: Proquest **[Central](http://goo.gl/1vvYKu)**

# <span id="page-4-0"></span>Cómo acceder a las bases de datos

Tenéis dos formas de acceso:

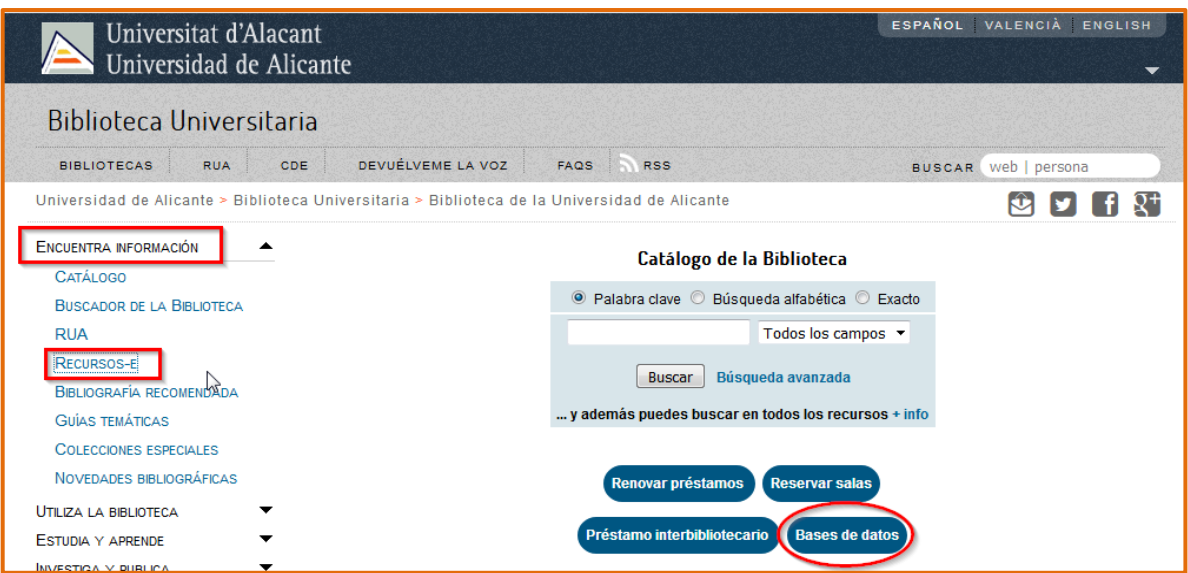

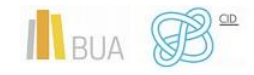

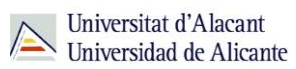

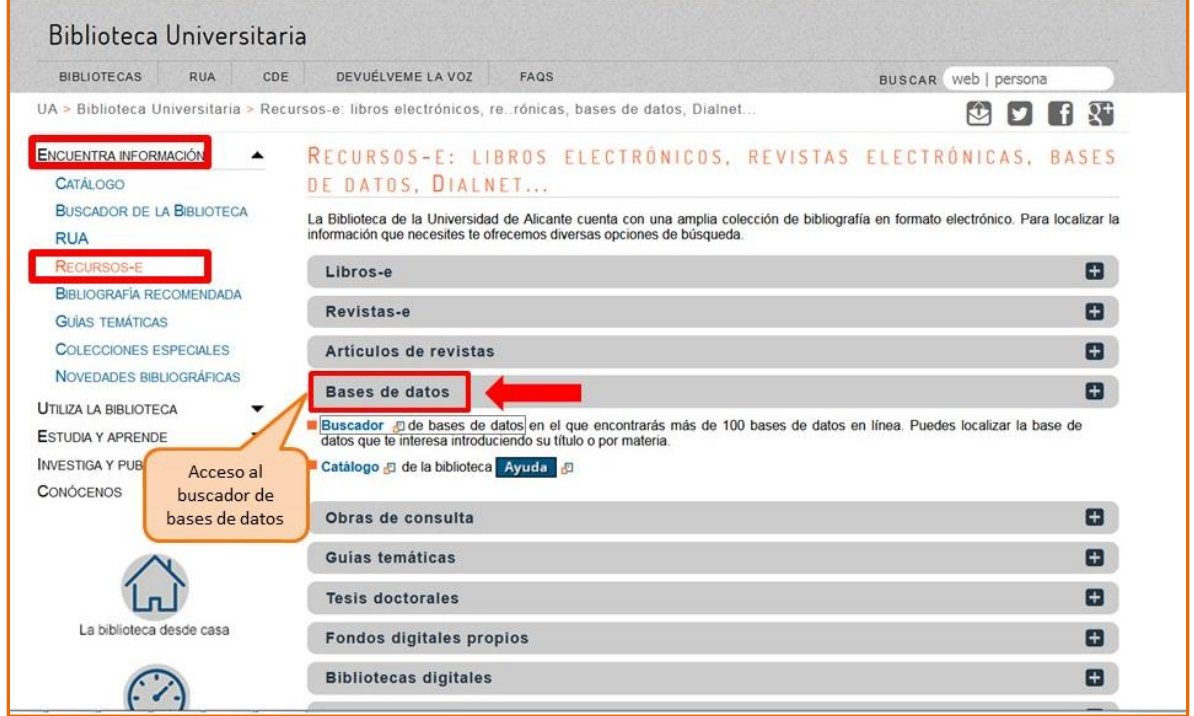

Cualquiera de las dos maneras de acceder os lleva al **buscador de bases de datos**, un punto de acceso único a todas las bases de datos:

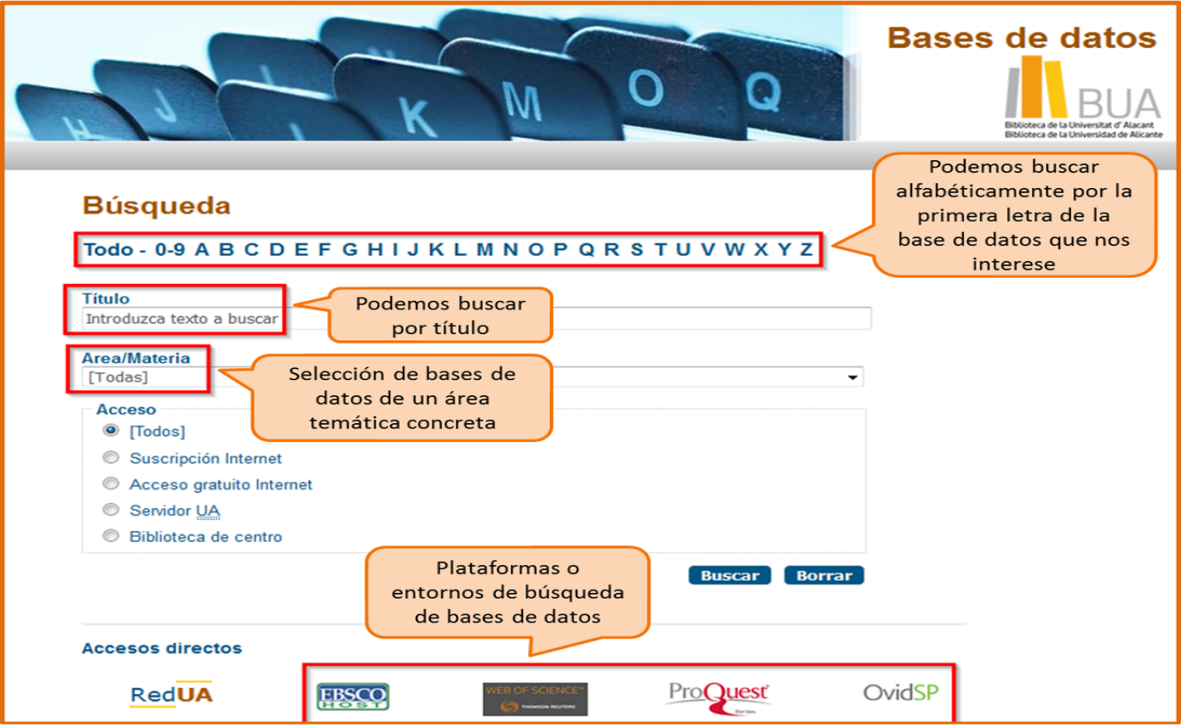

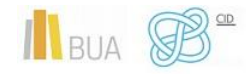

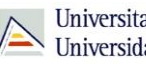

Universitat d'Alacant Universidad de Alicante

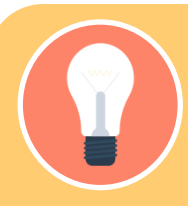

**Integra bases de datos de carácter gratuito y otras de pago. Algunas se (están en formato DVD o CD-Rom). La consulta os mostrará estos iconos:**

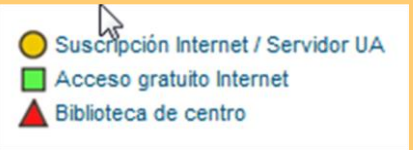

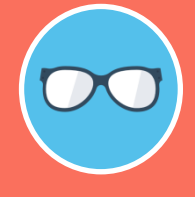

**Tened en cuenta que algunas bases de datos tienen un número de usuarios/as limitado.** 

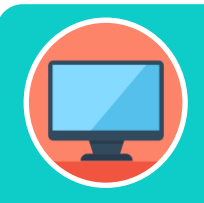

**Aprended como localizar las bases de datos de tu especialidad con este [videotutorial](http://rua.ua.es/dspace/html/10045/79888/1/Los-recursos-electronicos-de-la-BUA.mp4)**

<span id="page-6-0"></span>Cómo consultar las bases de datos

Cada base de datos tiene su propio sistema (interfaz) de consulta. Como la mecánica de búsqueda es la misma para todas, si aprendéis a buscar correctamente en una de ellas, podréis utilizar cualquier otra. Además, cuando están integradas en una misma plataforma (por ejemplo **Proquest**) comparten las opciones de búsqueda.

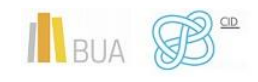

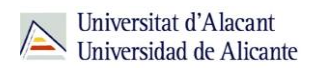

Las bases de datos ofrecen opciones de **búsqueda básica** y **avanzada**. Elegid siempre la opción que permita seleccionar los campos de búsqueda más apropiados (Autor, Título, Palabra clave...) y combinarlos entre sí. Podréis realizar así búsquedas más precisas.

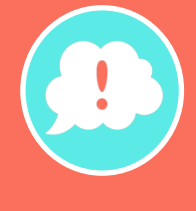

**Tened en cuenta que en todas ellas podréis limitar o refinar los resultados por fecha, autor, tipo de documento, idioma, área de conocimiento, etc.**

Además, hay otras **funcionalidades** que os resultarán muy útiles:

- **Listas de materias** o **tesauros** (descriptores), para buscar por el contenido de los documentos.
- La creación de **perfiles de usuario** que permiten crear una cuenta personalizada para **guardar búsquedas** y documentos y establecer **alertas** para recibir información actualizada.
- El **historial de búsqueda** que mantiene accesibles los resultados de una sesión y permite ejecutar las búsquedas de nuevo o combinarlas entre sí.
- La **exportación** de los **resultados** a ficheros de texto o a un [gestor de](https://biblioteca.ua.es/es/estudia-y-aprende/elaboracion-y-gestion-de-citas-bibliograficas/gestores-de-referencias-bibliograficas.html)  [referencias bibliográficas.](https://biblioteca.ua.es/es/estudia-y-aprende/elaboracion-y-gestion-de-citas-bibliograficas/gestores-de-referencias-bibliograficas.html)

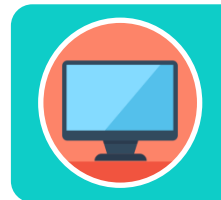

**Aprende a utilizar correctamente SCOPUS con este [videotutorial](https://www.recursoscientificos.fecyt.es/sites/default/files/guia-del-usuario.pdf)**

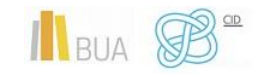

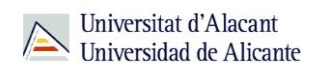

<span id="page-8-0"></span>Las bases de datos de información científica en castellano

[Dialnet](http://cvnet.cpd.ua.es/bdsibyd/Busqueda.aspx?titulo=dialnet&materia=&acceso=) y [CSIC](http://cvnet.cpd.ua.es/bdsibyd/Busqueda.aspx?titulo=csic&materia=&acceso=) son **bases de datos de carácter multidisciplinar** que recogen gran parte de la producción científica y académica española

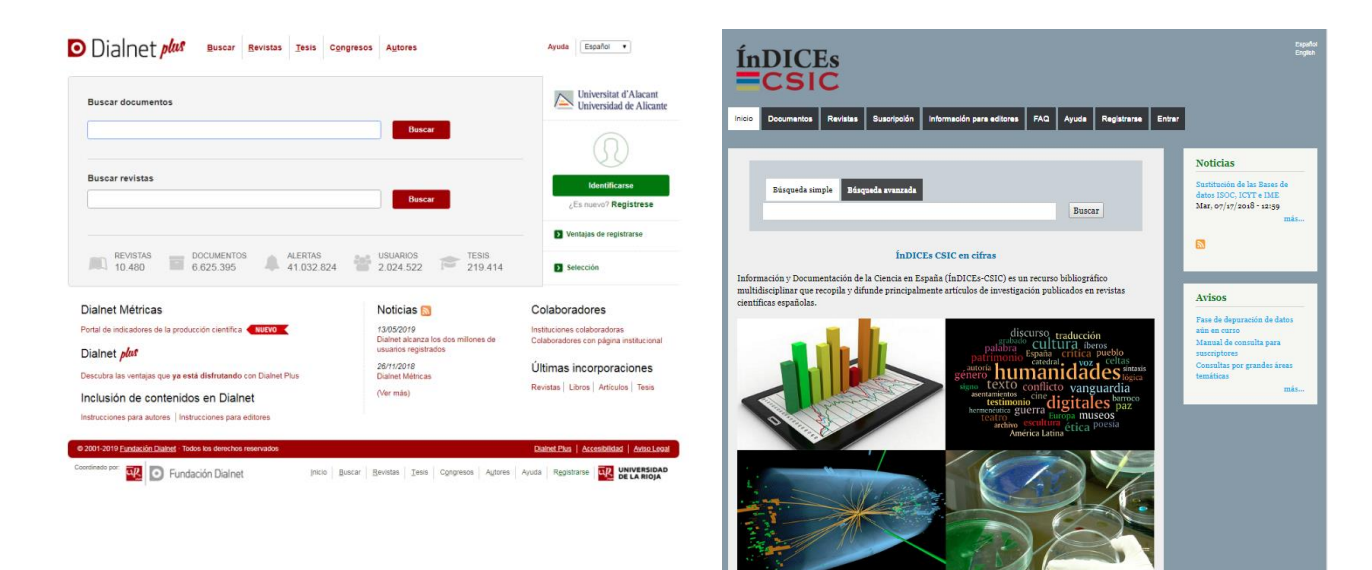

#### <span id="page-8-1"></span>**Dialnet**

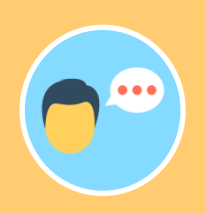

**Es la base de datos que tiene la mayor variedad de tipos de documentos: artículos de revistas, comunicaciones a congresos, libros, capítulos de libros, tesis doctorales y reseñas bibliográficas. También contiene un directorio de autores. La consulta es gratuita.**

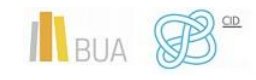

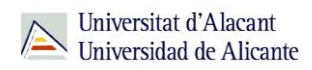

La mayor parte de las universidades españolas, entre ellas la UA, colaboran en este proyecto, por lo que tienen acceso a **Dialnet Plus**, con unas opciones de búsqueda y recuperación de resultados mejores. Por eso es importante que si no estáis en la universidad, accedáis desde [Red UA](https://biblioteca.ua.es/es/utiliza-la-biblioteca/la-biblioteca-desde-casa.html) o que os creéis una cuenta y accedáis como usuario identificado.

# **Con Dialnet Plus puedes:**

**Buscar revistas** por su título o navegar por las revistas de una materia determinada y consultar sus sumarios, accediendo al texto completo de los artículos publicados en ellas, si está disponible.

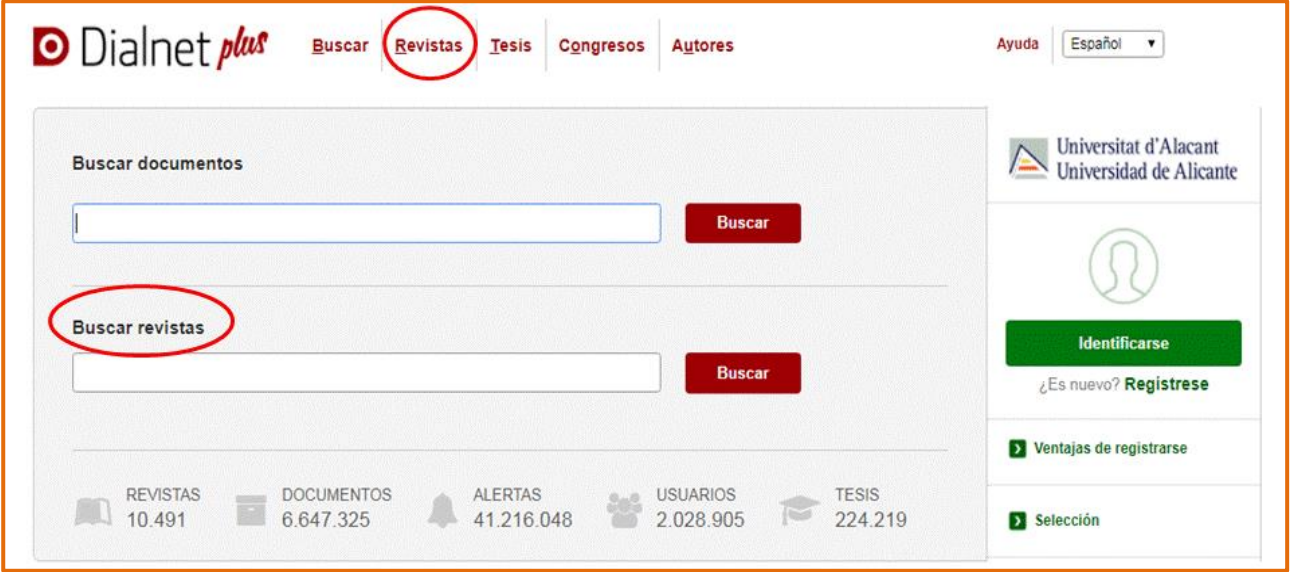

### **Buscar documentos sobre un tema**

A la hora de buscar documentos en Dialnet podemos:

- o Usar la opción de búsqueda básica o avanzada.
- o Utilizar truncamientos y operadores booleanos, aunque en mayúscula (AND, OR y NOT), haciendo uso de los paréntesis necesarios. Si se escribe en el cajetín de búsqueda varias palabras sin utilizar ningún operador, el buscador está combinándolas con el operador AND por defecto y recuperará cualquier documento que tenga esos términos en cualquier parte del registro.

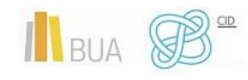

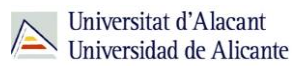

**Una vez efectuada la búsqueda, si estáis en Dialnet plus, podréis limitar el conjunto de resultados por fecha, tipo de documento, idioma, disponibilidad del texto completo, editor, descriptor, materia, etc.** 

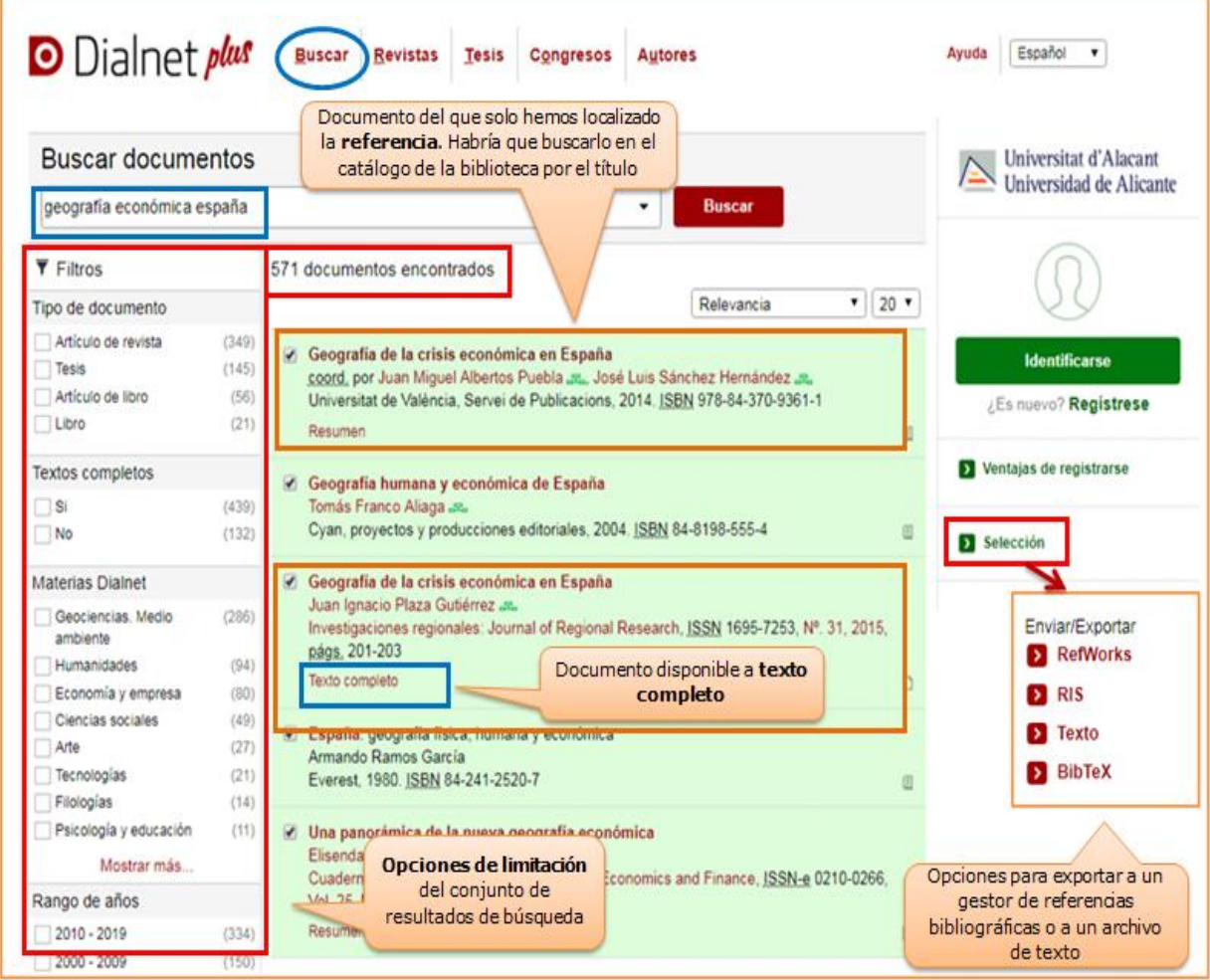

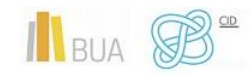

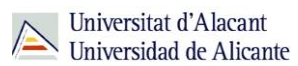

#### **Búsqueda avanzada**

Tenéis la opción de acceder a la búsqueda avanzada pinchando en el desplegable que aparece en el cajetín de la búsqueda básica. Os permite:

- o Buscar por Autor, Título o Resumen (o por varios de estos campos a la vez)
- o Seleccionar el rango de fechas
- o Elegir el tipo de documento que os interese (Todos, Artículos de revistas, Artículos de libros, Tesis o Libros).

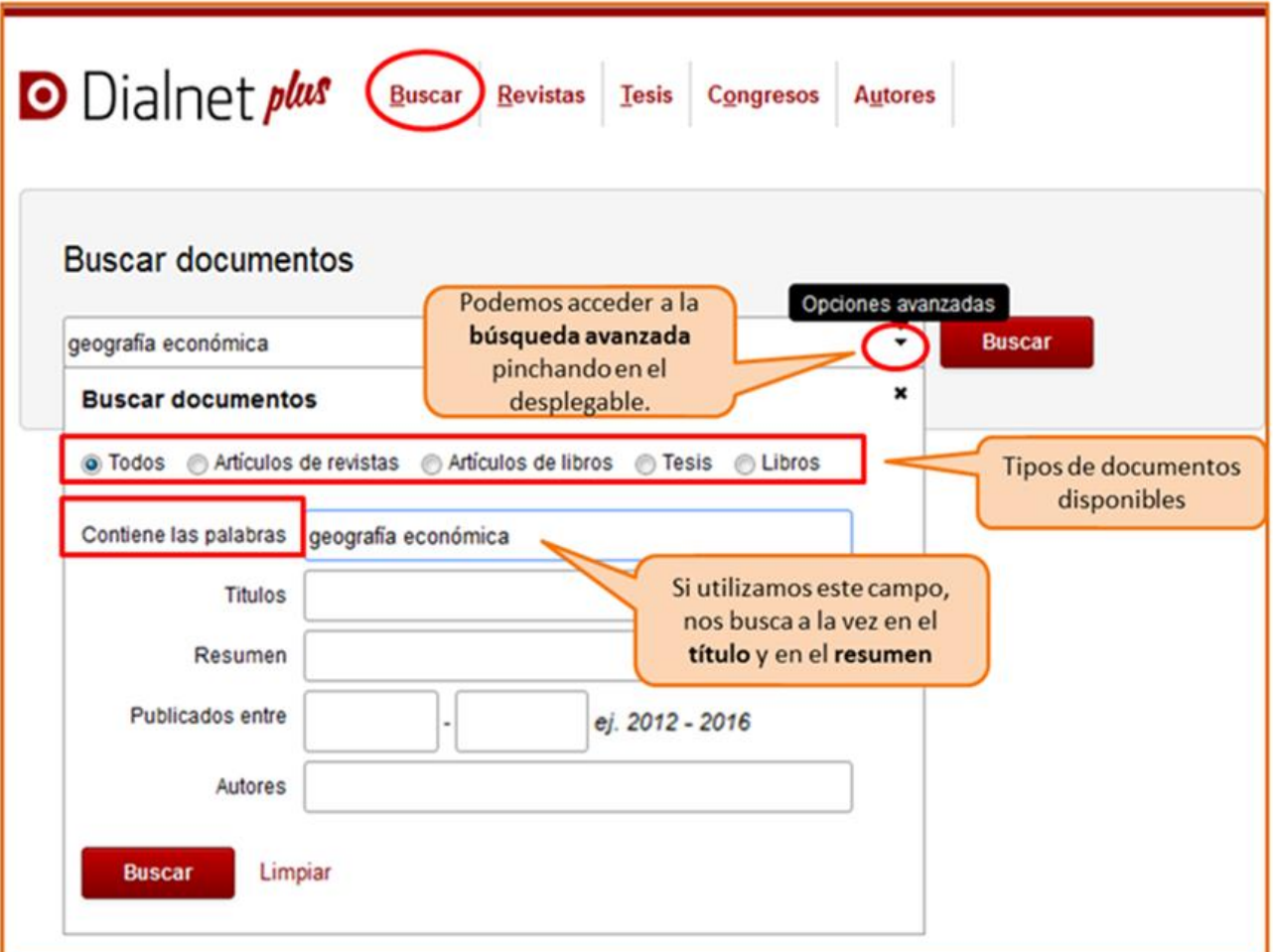

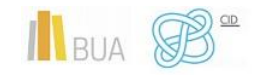

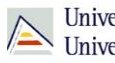

Universitat d'Alacant Universidad de Alicante

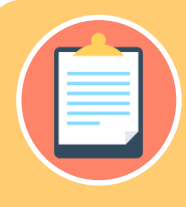

**ni exportarlos a un archivo o a un gestor de referencias bibliográficas.**

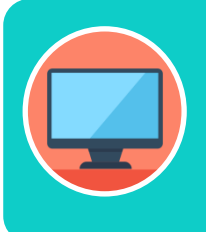

**Podéis aprender más sobre cómo buscar en Dialnet en la ayuda que proporciona la base de datos y en este [vídeotutorial](http://rua.ua.es/dspace/html/10045/79887/1/Busqueda-en-Dialnet.mp4)**

#### <span id="page-12-0"></span>**Índices CSIC**

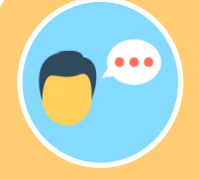

**Índices CSIC es un conjunto de bases de datos que gestiona el Centro Superior de Investigaciones Científicas. Recoge principalmente revistas científicas españolas, desde 1970, actas de congresos, compilaciones, informes y monografías. Es de suscripción, aunque dispone de un acceso gratuito con menos funcionalidades de** 

# **Con CSIC podéis**:

**Buscar revistas** por su título o navegar por las revistas de una **materia**  determinada y consultar sus sumarios, accediendo al texto completo de los artículos publicados en ellas, si está disponible.

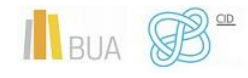

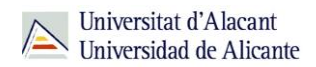

- **Buscar documentos.** A la hora de buscar documentos sobre un tema podemos:
	- o Utilizar la búsqueda por **campos** y combinarlos utilizando los **operadores** booleanos.
	- o Combinar las **palabras claves** dentro de un campo. Las opciones son:
		- **todas las palabras** (equivale al AND)
		- **alguna palabra** (equivale al OR)
		- **la frase** (que equivale a las comillas)
	- o Podéis usar también truncamientos.

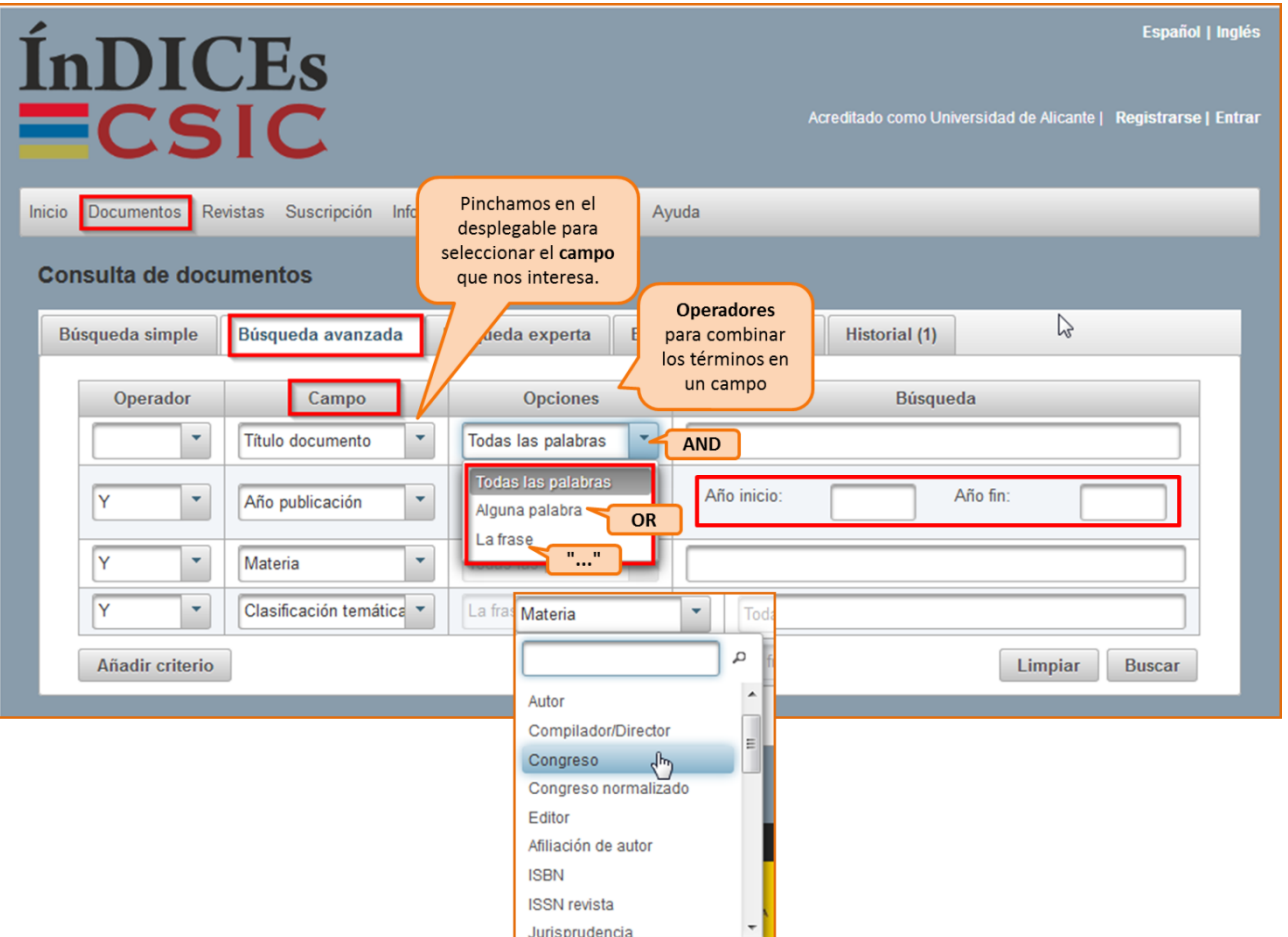

**Limitar los resultados:** Una vez efectuada la búsqueda, podréis **limitar** el conjunto de resultados por fecha, tipo de documento, idioma, disponibilidad del texto completo, editor, materia, etc.

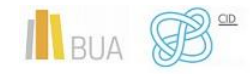

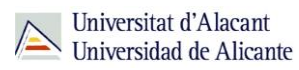

**Tenéis más información de cómo utilizar este recurso en su menú de [ayuda](https://indices.csic.es/sites/default/files/2018-02/Manual%20para%20suscriptores%20InDICEs-CSIC.pdf)**

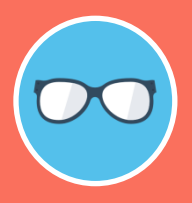

**Tanto en Dialnet como el CSIC podéis localizar artículos a texto completo, si han sido publicados en revistas de acceso abierto. Si obtenéis únicamente la referencia bibliográfica, tenéis que acudir al [catálogo](http://gaudi.ua.es/uhtbin/cgisirsi/x/0/x/38/1/X/BLASTOFF) o al [buscador A/Z de revistas electrónicas,](https://ua.on.worldcat.org/atoztitles/browse) para comprobar si disponemos de las revistas que contienen esos documentos en la BUA.** 

# <span id="page-14-0"></span>Las bases de datos en Geografía

Es muy importante que utilicéis las bases de datos más adecuadas a vuestro ámbito temático. Por esto tendréis que conocer, además de las bases de datos multidisciplinares más relevantes, las bases de datos más destacadas de vuestra especialidad.

Para investigar en los campos de la geografía física y humana, geología, mineralogía, ecología, estudios de desarrollo, además de la consulta obligada de las bases de datos [Scopus](https://cvnet.cpd.ua.es/bdsibyd/Busqueda.aspx?titulo=scopus&materia=&acceso=) y [Web of Science,](https://cvnet.cpd.ua.es/bdsibyd/Busqueda.aspx?titulo=Web+of+science+core+collection&materia=&acceso=) os será útil la base de datos Geobase.

**[Geobase](https://cvnet.cpd.ua.es/bdsibyd/Busqueda.aspx?titulo=geobase&materia=&acceso=)**

Base de datos de cobertura internacional especializada en ciencias de la tierra, geografía física y humana, ecología, geología y ciencias del medioambiente. Incluye

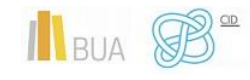

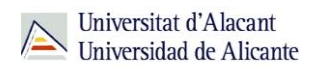

artículos de revistas, actas de congresos e informes y monografías desde 1994 a la actualidad. Da acceso al texto completo de los artículos de las revistas suscritas por la universidad y de acceso abierto.

#### *Otras bases de datos de interés:*

#### **[Urbadoc](https://cvnet.cpd.ua.es/bdsibyd/Busqueda.aspx?titulo=urba&materia=&acceso=)**

Recopilación de bases de datos con referencias bibliográficas desde 1976 sobre planificación de ciudades, transportes, políticas urbanas, utilización del suelo, etc. El fondo documental está distribuído entre las siguientes bases de datos: Archinet; Association Urbamet (IAURIF, DGUHC-CDU del Ministère de l`Equipement, INIST); Centro de Información y Documentación Cientifica; Deutsches Institut für Urbanistik; Greater London Authority, Information Services.

#### **[Water Resources Abstracts](http://cvnet.cpd.ua.es/bdsibyd/Busqueda.aspx?titulo=water+resources&materia=&acceso=)**

Se consulta a través de Eart, Atmospheric & Aquatic Science Database. Recopila referencias bibliográficas de todos los aspectos relacionados con el agua: conservación, el control, la contaminación, el tratamiento, el uso y la gestión de los recursos hídricos.

#### **[Econlit](http://cvnet.cpd.ua.es/bdsibyd/Busqueda.aspx?titulo=Econlit&materia=&acceso=)**

Base de datos publicada por la American Economic Association y equivale a la publicación Journal of Economic literature e Index of Economics articles. Indiza revistas de economía, obras colectivas como ensayos y congresos, libros, tesis, documentos de trabajo, etc.

#### **[Factiva](https://cvnet.cpd.ua.es/bdsibyd/Busqueda.aspx?titulo=Factiva&materia=&acceso=)**

 Ofrece texto completo de publicaciones económico-empresariales, periódicos internacionales, agencias de prensa, informes de compañías, así como enlaces a otros servicios online. Permite localizar información en las más prestigiosas fuentes y servicios de

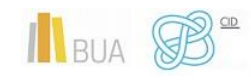

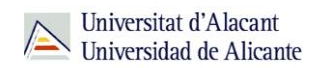

información nacionales e internacionales (ABC, Alimarket, El País, La Vanguardia, Expansión, Reuters, Cinco Días, etc.)

**[Tutorial](https://cvnet.cpd.ua.es/bdsibyd/Gateway.aspx?id=533)** 

#### **[INEBase](http://www.ine.es/welcome.shtml)**

Base de datos del Instituto Nacional de Estadística.

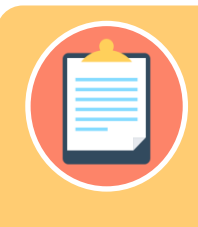

# <span id="page-16-0"></span>**REVISTAS Y LIBROS ELECTRÓNICOS EN LA BUA**

# **¿Qué son?: Revistas electrónicas en la BUA**

Su consulta en formato electrónico además os ayudará a:

- Conocer el estado de la investigación sobre cualquier tema.
- Conocerlos con anterioridad a su impresión definitiva (preprints)
- Generar alertas o suscripciones a determinados temas.

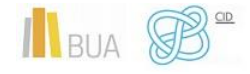

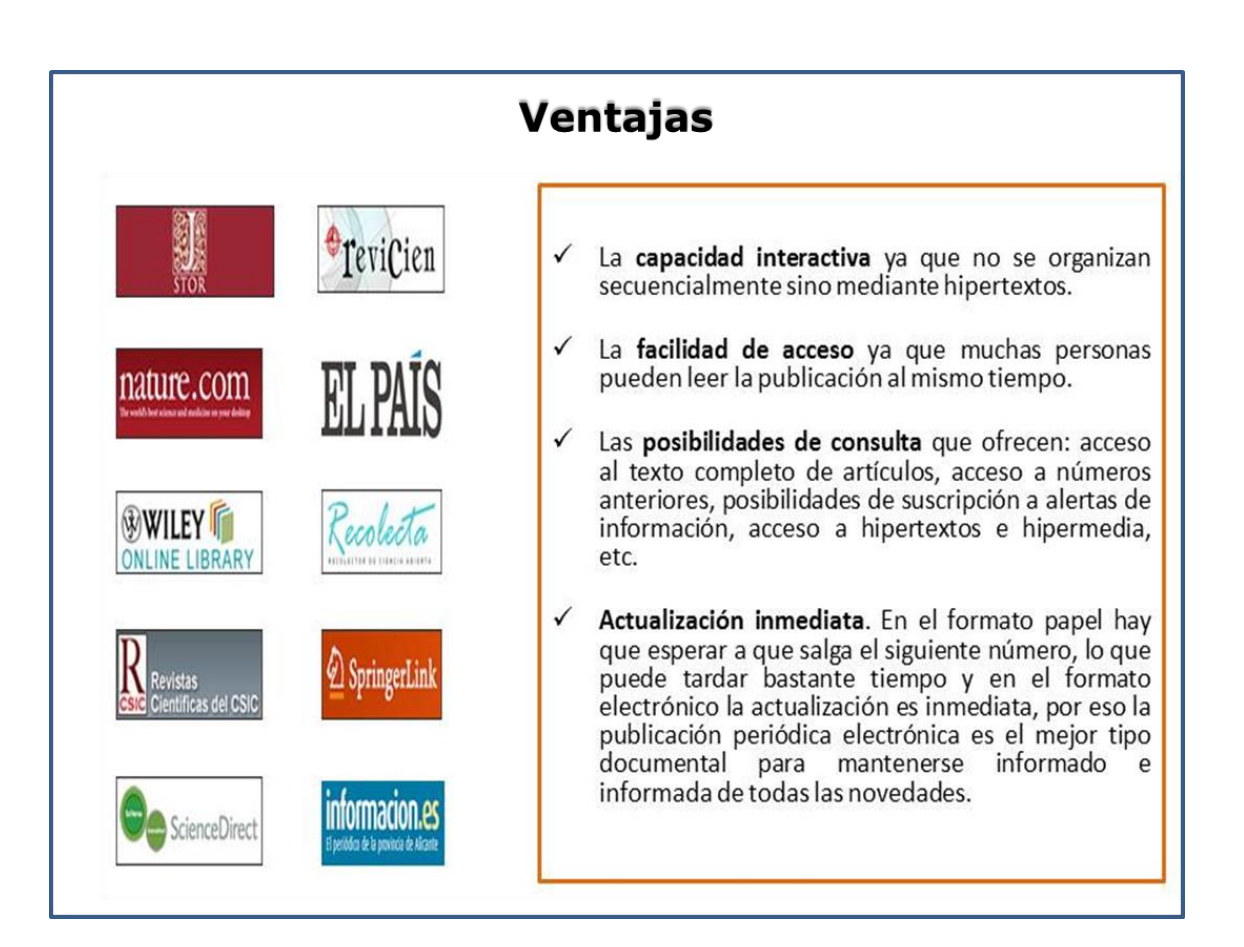

# **¿Qué son?: Libros electrónicos en la BUA**

Cada vez son más los libros electrónicos que forman parte de la colección de la biblioteca.

Los libros electrónicos presentan muchas opciones de consulta y descarga de su contenido en función del portal o plataforma en el que estén alojados. En algunos casos os permitirá una descarga permanente, temporal o la lectura en línea.

<span id="page-17-0"></span>**La BUA facilita la consulta de libros electrónicos a través de portales de distribuidores como [E-Book Central](https://ebookcentral.proquest.com/lib/ualicante-ebooks/home.action) (Proquest) o editores como [Science-](https://www.sciencedirect.com/browse/journals-and-books)[Direct](https://www.sciencedirect.com/browse/journals-and-books) (Elsevier), o [Springer,](https://link.springer.com/) disponibles en PDF y HTML. Además, podéis encontrar libros que se han suscrito o adquirido de manera individualizada, a través del catálogo o el buscador de la biblioteca.**

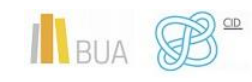

Universitat d'Alacant Universidad de Alicante

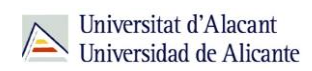

# ¿Cómo busco revistas-e y libros-e?

Las vías de acceso son prácticamente las mismas en los dos casos.

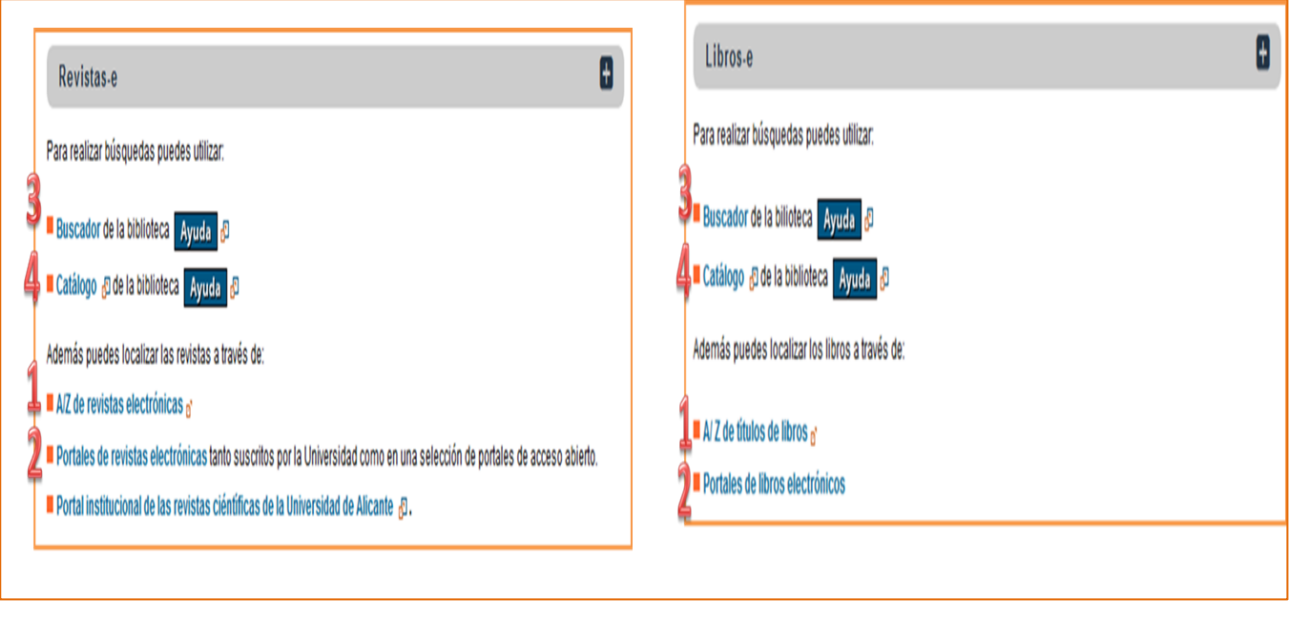

### **1) A/Z de libros-e y A/Z de revistas-e**

Desde esta herramienta se puede tanto **Explorar** por título como **Buscar** por palabra clave. Hay que seleccionar la opción **Revistas** o la opción **Libros** según interese. Se puede buscar por palabras del título en los dos casos y por ISSN (para revistas) o ISBN (para libros).

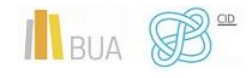

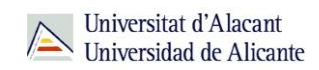

## **Activamos la opción de revistas o la de libros –e.**

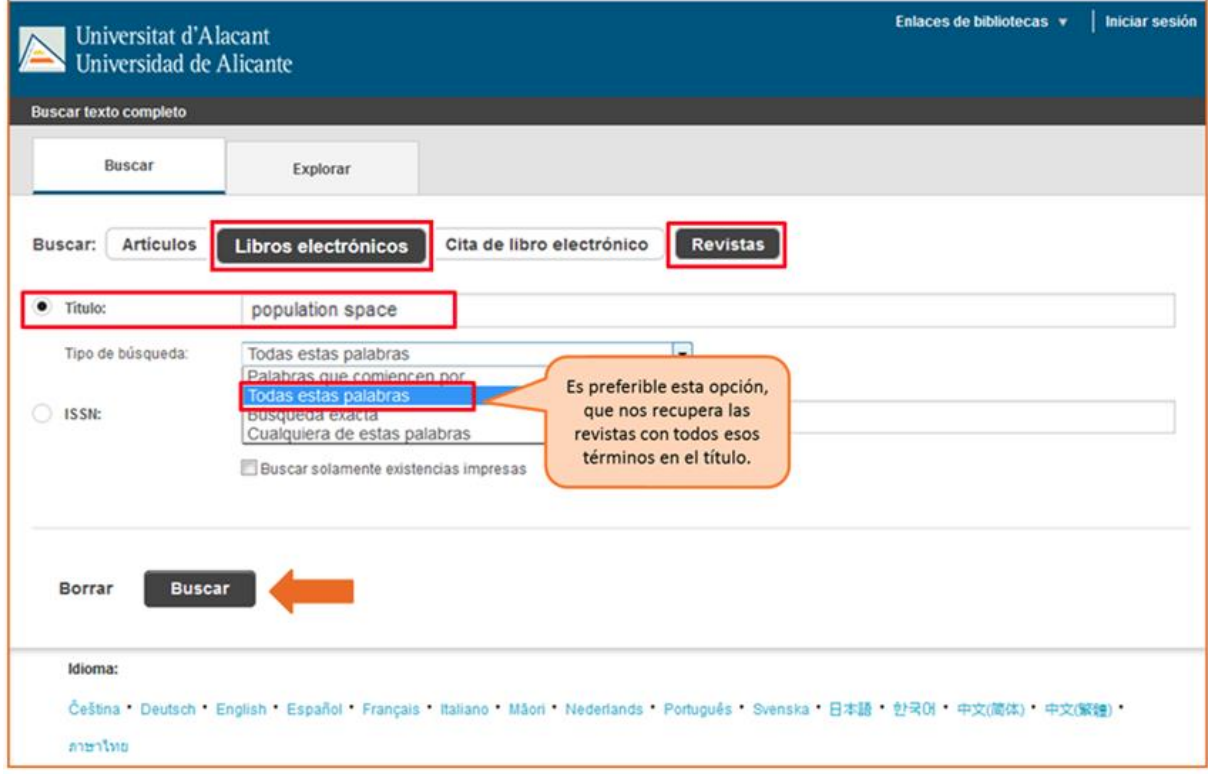

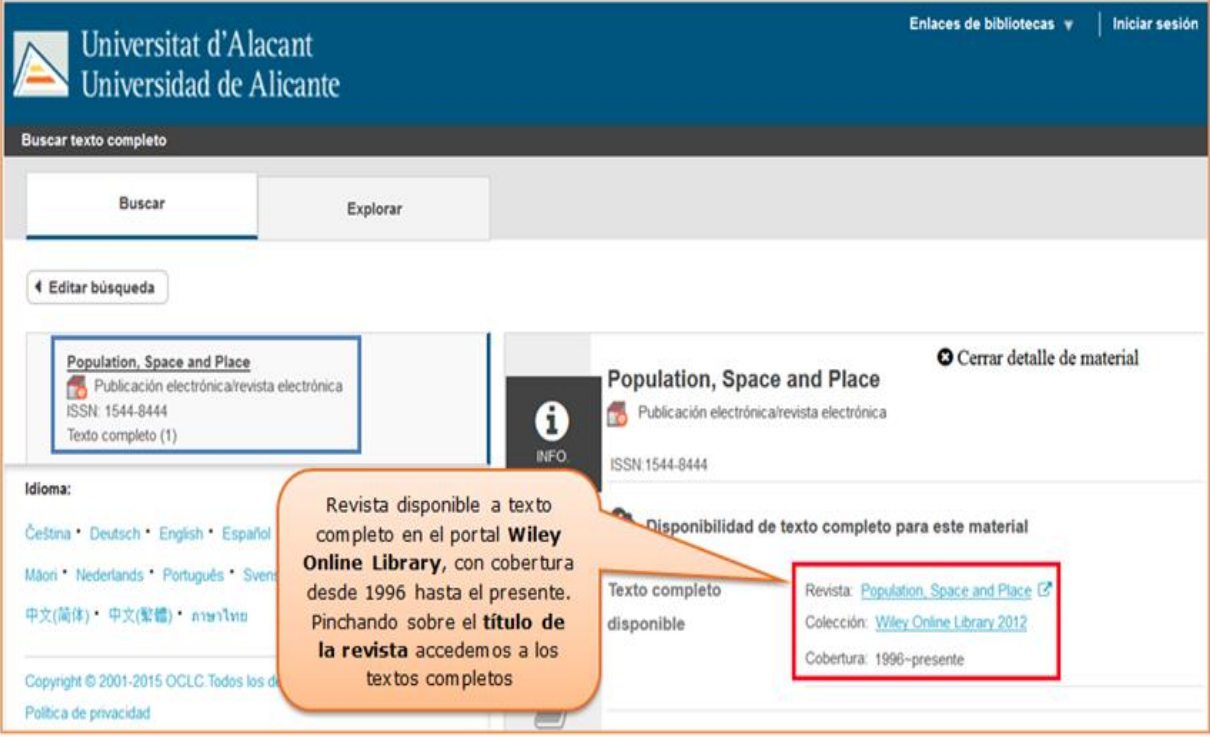

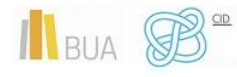

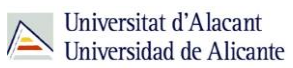

**EJEMPLOS de una búsqueda de título de una revista y de un libro.**

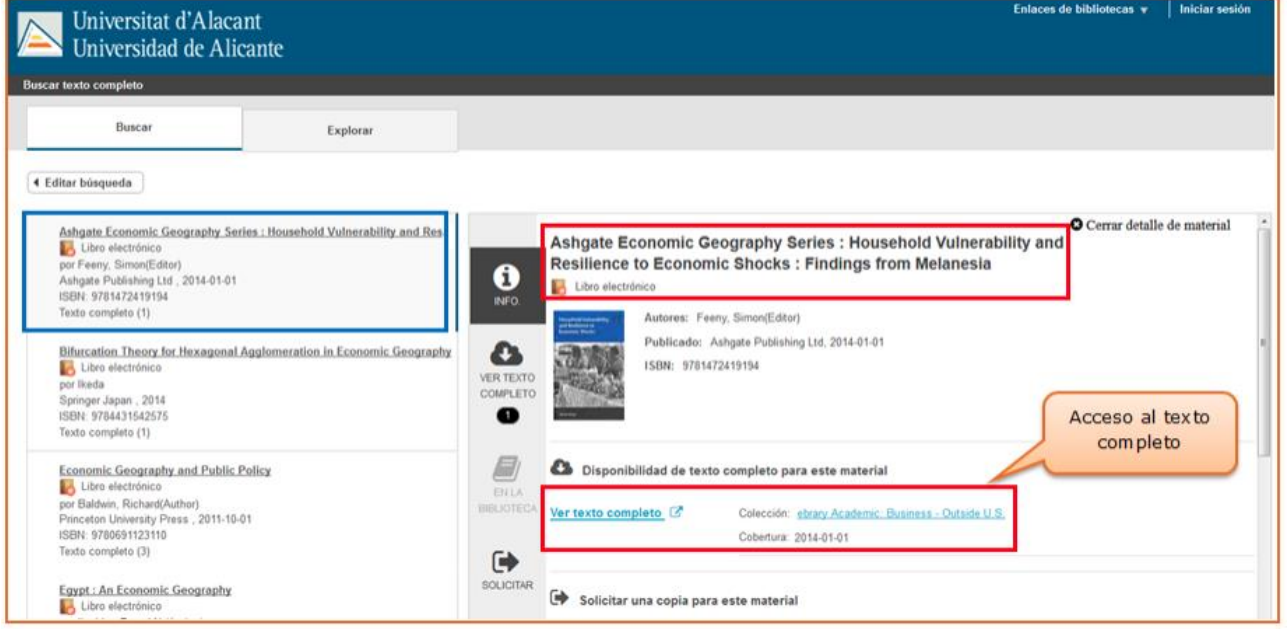

**¡OJO! Solamente podéis buscar títulos de revistas o de libros, no artículos ni capítulos.**

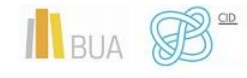

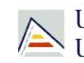

#### **2) Portales de revistas-e y portales de libros-e**

Además, estos portales ofrecen una serie de prestaciones añadidas como son:

- **Buscar por el título** del libro, del capítulo, de la revista o del artículo, según el caso.
- **Navegar por los títulos** de libros o de revistas
- **Navegar por listado de materias** de libros o de revistas
- **Definir unos criterios de búsqueda** (combinar campos, limitar por fechas, etc.)

**En el caso de las revistas electrónicas además podrás acceder a los sumarios y resúmenes de las diferentes revistas incluidas en el portal y al texto completo de los títulos que son de suscripción (ten en cuenta que no siempre se tiene suscrita en toda su extensión, así que en los años en que no tiene la suscripción activa no te va a permitir acceder)**

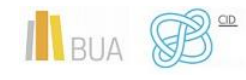

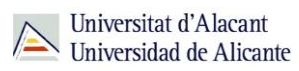

# **Portales de revista-e**

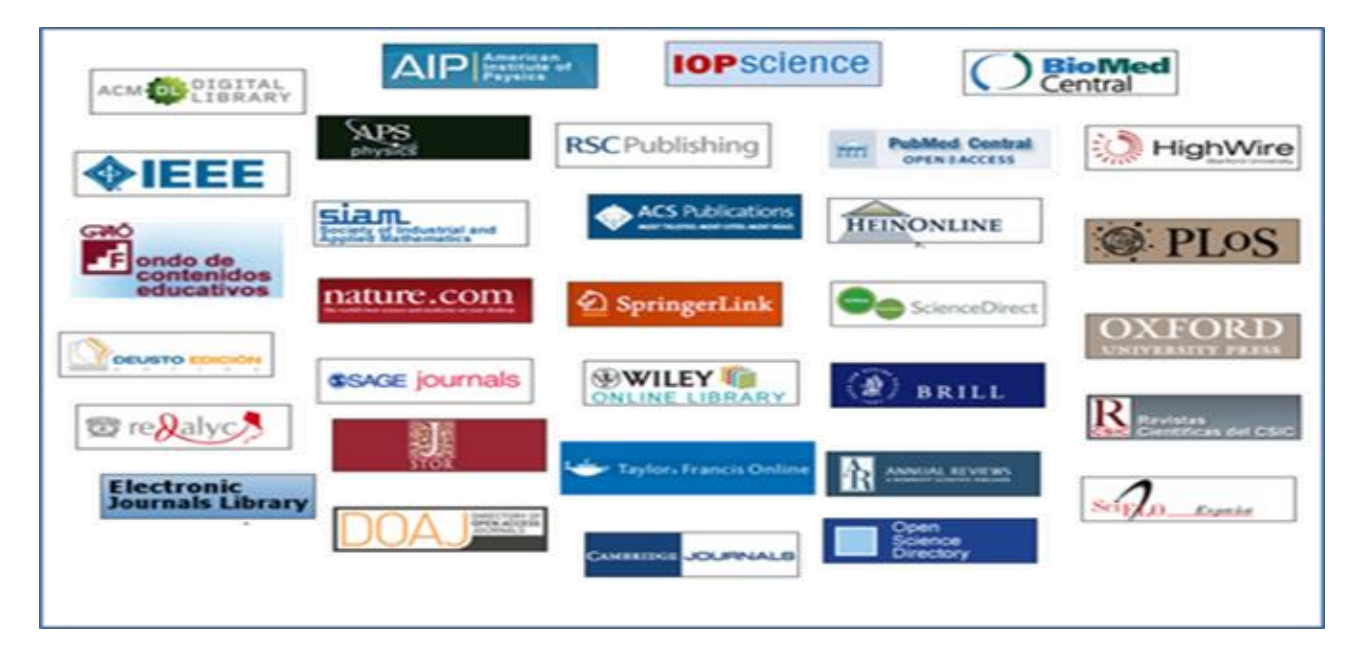

#### **Portales de libros-e**

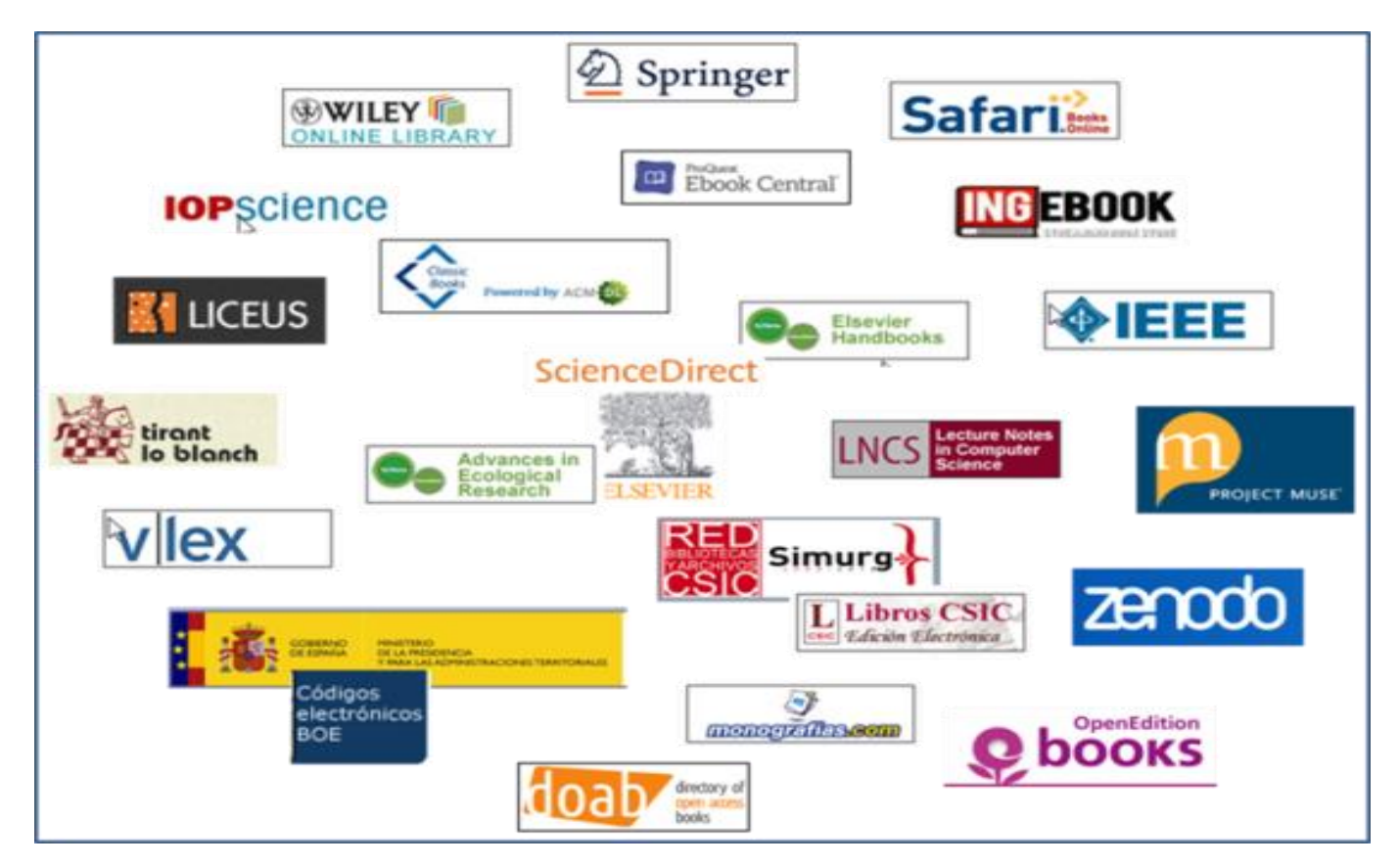

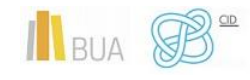

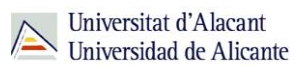

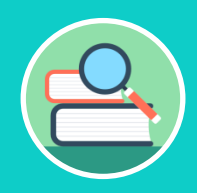

**Entre los portales de libros electrónicos encontramos los que son multidisciplinares, como [Science Direct](http://www.sciencedirect.com/science/books/a/full-text-access) [\(Elsevier E-Books\)](https://www.sciencedirect.com/browse/journals-and-books?contentType=BK&contentType=HB&contentType=RW&contentType=BS), o especializados, como [E-Book Central,](https://ebookcentral.proquest.com/lib/ualicante-ebooks/home.action) que incluye libros sobre [geografía,](https://ebookcentral.proquest.com/lib/ualicante-ebooks/search.action?subject=Geography%2fTravel&op=advance&query=) , [turismo,](https://ebookcentral.proquest.com/lib/ualicante-ebooks/search.action?subject=Tourism%2fHospitality&op=advance&query=) [economía](https://ebookcentral.proquest.com/lib/ualicante-ebooks/search.action?subject=Economics&op=advance&query=) y empresa.** 

### **3) Búsqueda en el buscador general**

Podéis utilizar tanto la opción de búsqueda básica como la de búsqueda avanzada.

- ◆ En la **[búsqueda básica](https://biblioteca.ua.es/es/encuentra-informacion/buscador-de-la-biblioteca.html)**, después de introducir los términos de búsqueda y recuperar los resultados, tendréis que limitar por formato **libro electrónico** o **revista electrónica**. Abrid el desplegable de formato para ver todas las posibilidades.
- Si utilizáis la **[búsqueda avanzada](https://ua.on.worldcat.org/advancedsearch)**, habréis de seleccionar el campo **título** para introducir los términos de búsqueda y limitar por el formato **eBook** o **journal/magazine.**

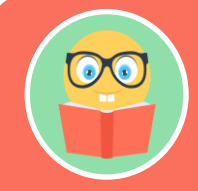

**Podréis encontrar la referencia bibliográfica de los libros electrónicos existentes en la red OCLC y el acceso al texto completo de la mayor parte de los libros electrónicos de la colección de la BUA.**

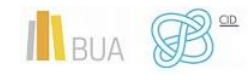

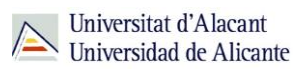

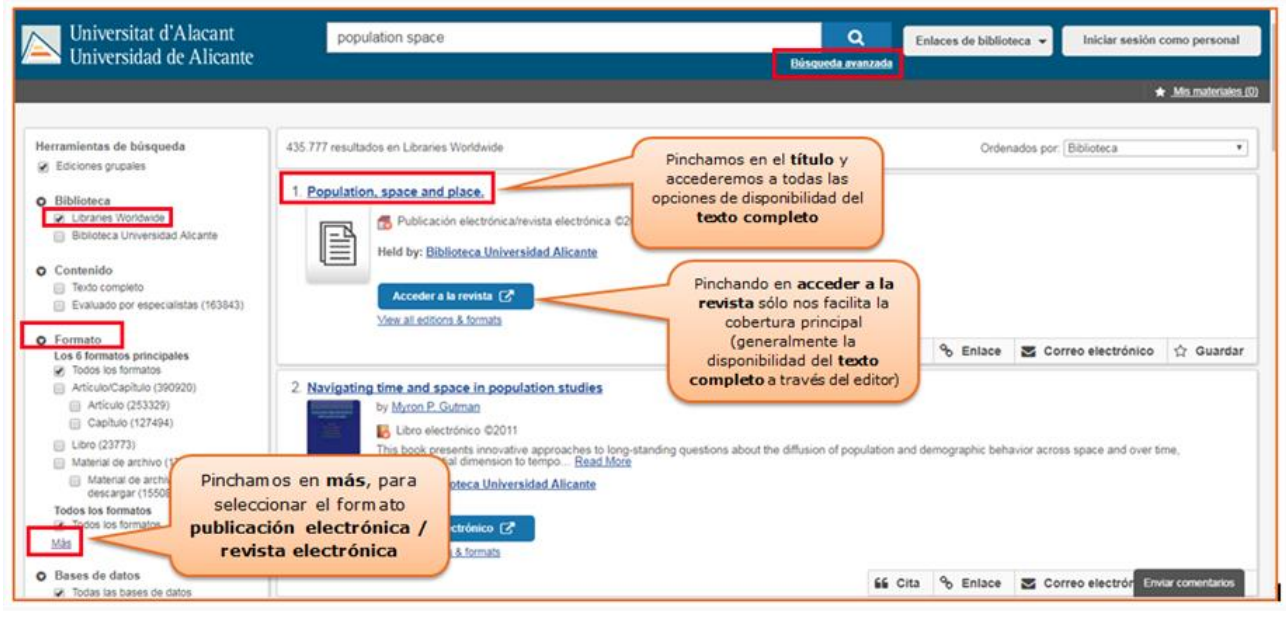

#### **4) Búsqueda en catálogo**

En el catálogo, además de la colección impresa, podemos localizar r**evistas electrónicas suscritas a texto completo** y **libros-e suscritos. Siempre desde** búsqueda **avanzada** para combinar palabras del título, materia, distribuidor, etc. con el formato.

Podéis hacerlo de varias formas:

- Combinando el campo título de la revista o libro con la **materia** *Publicaciones periódicas electrónicas* (para las revistas) o *Libros electrónicos* (para los libros)
- Combinando el campo **título** de la revista o del libro, con el nombre del **porta**l en el campo **serie** (por ejemplo, Springer, ScienceDirect, IEEE, ACM,…).
- Combinando la **materia** de la que trata la **revista** (utilizando términos en castellano o inglés) con la materia *Publicaciones periódicas electrónicas* o *libros electrónicos*, según se trate.

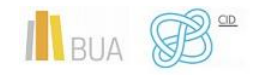

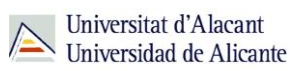

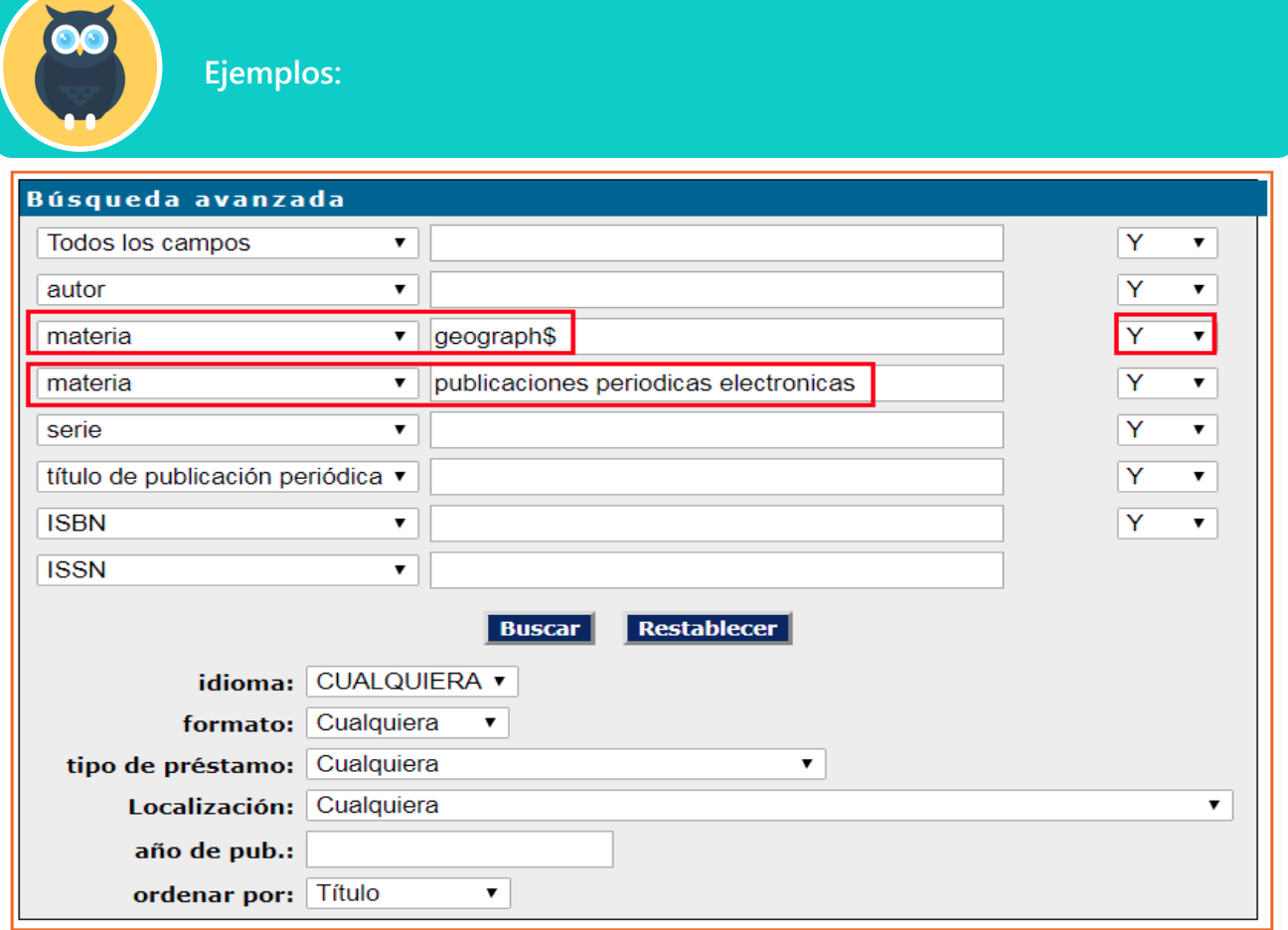

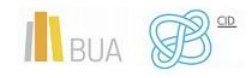

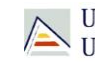

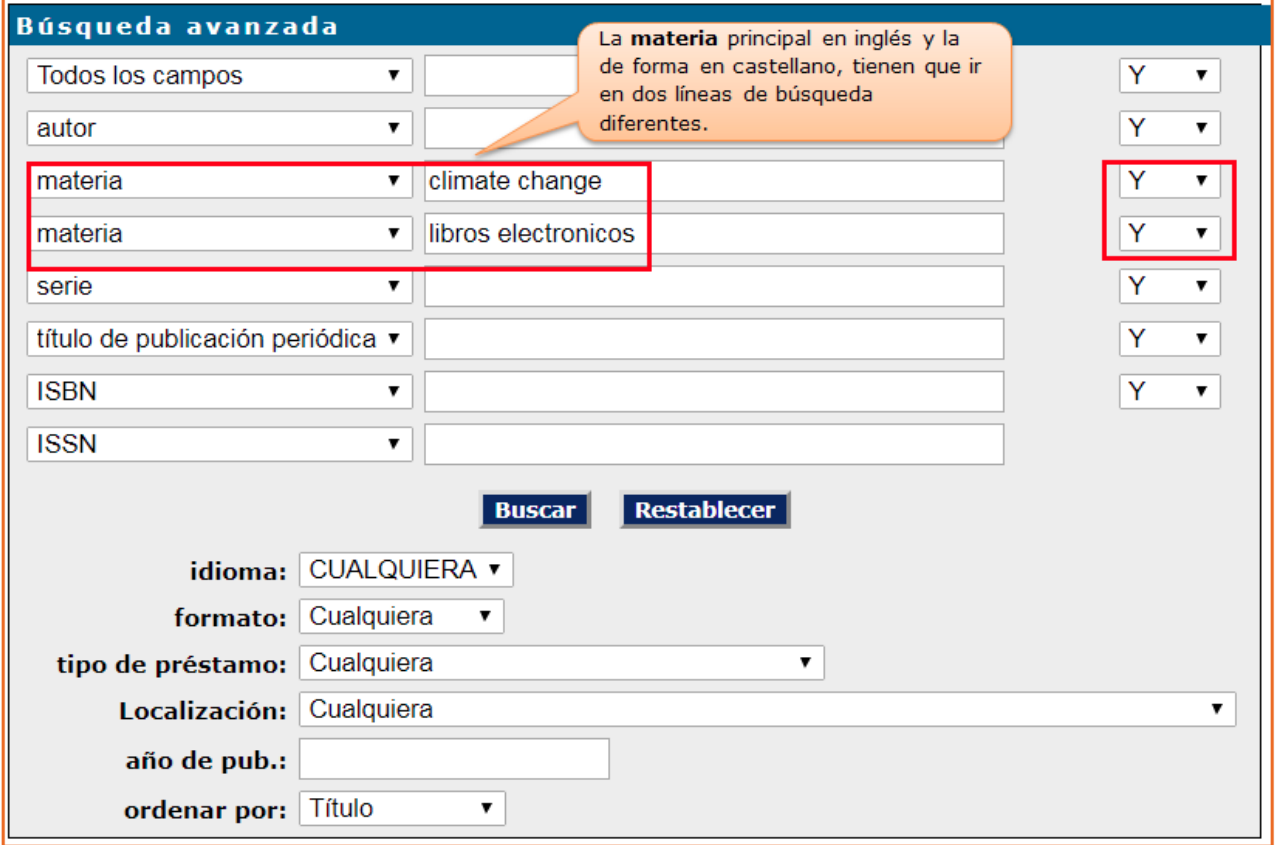

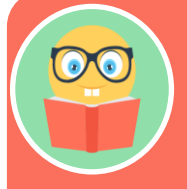

**Recordad que la información de gran parte de las revistas suscritas que sólo están en formato electrónico y muchos libros de portales electrónicos provienen de los portales directamente, por lo que la materia principal suele estar en inglés**

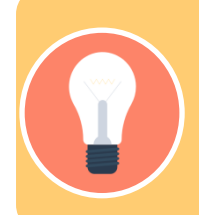

**Tened en cuenta que desde el catálogo no podéis acceder a toda la** 

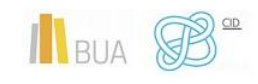

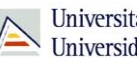

#### Universitat d'Alacant Universidad de Alicante

## **¡OJO!**

- o **El acceso más aconsejable es el Buscador y A/Z de libros electrónicos o de revistas electrónicas.**
- o **Cuando tengáis las referencias bibliográficas de los artículos que os interesan, deberéis buscar la revista por cualquiera de las vías que os hemos mencionado.**
- o **Cuando estéis buscando artículos de revista prestad atención al volumen y año que os interesa de la revista, y comprobad que la BUA tiene disponible el texto completo de esa revista y en el período cronológico que necesitáis.**

# <span id="page-27-0"></span>Las revistas-e en Geografía

# *REVISTAS DE IMPACTO (suscritas por la Universidad de Alicante):*

### **Revistas de Geografía con mayor factor de impacto en:**

# **Journal Citation Reports**

- o [Global Environmental Change.](https://www.sciencedirect.com/journal/global-environmental-change) ISSN 0959-3780
- o [Economic Geography](https://onlinelibrary.wiley.com/journal/19448287) ISSN 0013-0095
- o [Progress in Human Geography.](https://journals.sagepub.com/loi/phg) ISSN 0309-1325
- o [Landscape and Urban Planning.](https://www.sciencedirect.com/journal/landscape-and-urban-planning) ISSN 0169-2046
- o [Dialogues in Human Geography.](https://journals.sagepub.com/home/dhg) ISSN 2043-8214
- o [Transactions of the Institute of British Geographers.](https://rgs-ibg.onlinelibrary.wiley.com/journal/14755661#pane-01cbe741-499a-4611-874e-1061f1f4679e01) ISSN 0020-2754
- o [Urban Geography.](https://www.tandfonline.com/loi/rurb20) ISSN 1938-2847
- o [Journal of Transport Geography.](https://www.sciencedirect.com/journal/journal-of-transport-geography) ISSN 0966-6923

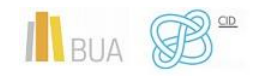

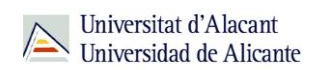

- o [International Journal of Geographical Information Science.](https://www.tandfonline.com/toc/tgis20/current) ISSN 1362-3087
- o [Computers Environment and Urban System.](https://www.sciencedirect.com/journal/computers-environment-and-urban-systems) ISSN 1873-7587
- o [Journal of Economic Geography.](https://academic.oup.com/joeg) ISSN 1468-2702
- o [Journal of Rural Studies.](https://www.sciencedirect.com/journal/journal-of-rural-studies) ISSN 0743- 0167
- o [Antipode.](https://onlinelibrary.wiley.com/loi/14678330) ISSN 0066-4812
- o [Regional Studies.](https://www.tandfonline.com/loi/cres20) ISSN 0034-3404
- o **[Applied Geography.](https://www.sciencedirect.com/journal/applied-geography) ISSN 0143-6228**
- o [Political Geography.](https://www.sciencedirect.com/journal/political-geography) ISSN 0962-6298
- o [Annals of the American Association of Geographers.](https://www.tandfonline.com/loi/raag21) ISSN 2469-4452
- o Global Networks [A Journal of Transnational Affairs.](https://onlinelibrary.wiley.com/loi/14710374) ISSN 1470-2266
- o [International Migrations Review.](https://onlinelibrary.wiley.com/journal/17477379) ISSN 1747-7379
- o [Population, Space and Place.](https://onlinelibrary.wiley.com/loi/15448452) ISSN 1544-8452

#### **Revistas de Geografía con mayor índice de impacto en:**

# SJR

# **Scimago Journal & Country Rank**

- o [Global Environmental Change.](https://www.sciencedirect.com/journal/global-environmental-change) ISSN 0959-3780
- o [Progress in Human Geography.](https://journals.sagepub.com/loi/phg) ISSN 0309-1325
- o [Wires Climate Change.](http://wires.wiley.com/WileyCDA/WiresJournal/wisId-WCC.html) ISSN 1757-7799
- o [Journal of Travel Research.](https://journals.sagepub.com/home/jtr) ISSN 0047-2875
- o [ISPRS Journal of Photogrammetry and Remote Sensing.](https://www.sciencedirect.com/journal/isprs-journal-of-photogrammetry-and-remote-sensing) ISSN 0924-2716
- o [Economic Geography.](https://onlinelibrary.wiley.com/journal/19448287) ISSN 1944-8287
- o [Journal of Economic Geography.](https://academic.oup.com/joeg) ISSN 1468-2702

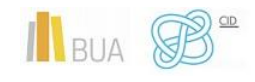

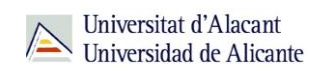

- o [Antipode.](https://onlinelibrary.wiley.com/loi/14678330) ISSN 0066-4812
- o [Transactions of the Institute of British Geographers.](https://rgs-ibg.onlinelibrary.wiley.com/journal/14755661#pane-01cbe741-499a-4611-874e-1061f1f4679e01) ISSN 0020-2754
- o [Weather and Climate Extremes.](https://www.sciencedirect.com/journal/weather-and-climate-extremes) ISSN 2212-0947
- o [World Development.](https://www.sciencedirect.com/journal/world-development) ISSN 0305-750X
- o [China Journal.](https://search.proquest.com/publication/32136) ISSN 1324-9347
- o [Business Strategy and the Environment.](https://onlinelibrary.wiley.com/loi/10990836) ISSN 0964-4733
- o [Ecosystem Services.](https://www.sciencedirect.com/journal/ecosystem-services) ISSN 2212-0416
- o [Progress in Planning.](https://www.sciencedirect.com/journal/progress-in-planning) ISSN 0305-9006

#### **REVISTAS EN ACCESO ABIERTO**

- o [Boletín de la Asociación de Geógrafos Españoles](http://dialnet.unirioja.es/servlet/revista?tipo_busqueda=CODIGO&clave_revista=3360)
- o [Boletín de la Real Sociedad Geográfica](http://realsociedadgeografica.com/publicaciones/boletin/)
- o [Bulletin de la Société Géographique de Liège](http://www.bsglg.be/)
- o [Cuadernos de investigación geográfica](http://dialnet.unirioja.es/servlet/revista?codigo=373)
- o [Estudios Geográficos](http://estudiosgeograficos.revistas.csic.es/index.php/estudiosgeograficos)
- o [Finisterra. Revista Portuguesa de Geografia](http://www.ceg.ul.pt/finisterra/index.html)
- o [Investigaciones Geográficas](http://rua.ua.es/dspace/handle/10045/167)
- o [Revista de Estudios Regionales](http://www.revistaestudiosregionales.com/contenido/ver)

### <span id="page-29-0"></span>Los libros-e en Geografía

La colección de libros electrónicos de la BUA está formada por:

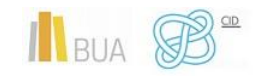

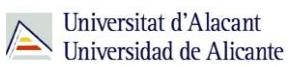

#### **Portales**

Permiten un uso simultáneo e ilimitado de cualquier usuario. Además del acceso desde el portal correspondiente, podemos localizarlos por título a través del [catálogo,](http://gaudi.ua.es/uhtbin/cgisirsi/x/0/x/38/1/X/BLASTOFF) el [buscador](https://ua.on.worldcat.org/atoztitles/search#ebook) y [A/Z de libros electrónicos](https://ua.on.worldcat.org/atoztitles/browse/ebooks) o el [buscador de la biblioteca.](https://biblioteca.ua.es/es/encuentra-informacion/buscador-de-la-biblioteca.html)

Algunos de los Portales de libros-e disponibles en la BUA son:

[O'Reilly](https://www.safaribooksonline.com/library/view/temporary-access/?orpq) Safari [Science Direct \(Elsevier-e Books\)](https://www.sciencedirect.com/browse/journals-and-books) **[SpringerLink](https://link.springer.com/search?facet-content-type=%22Book%22&from=SL&showAll=false)** [Proquest E-Book Central](https://ebookcentral.proquest.com/lib/ualicante-ebooks/home.action?ebraryDocId=null)

A continuación os mostramos una selección de libros-e en Geografía de algunos de los portales más relevantes:

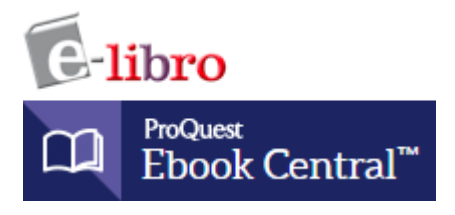

Selección en [Geografía](https://goo.gl/5KiV9g)

Tema [Geografía/Viajes](https://ebookcentral.proquest.com/lib/ualicante-ebooks/search.action?subject=Geography%2fTravel&op=advance&query=)

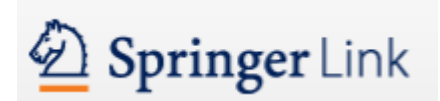

Discipline [Geography](https://link.springer.com/search?facet-discipline=%22Geography%22)

Subdiscipline

- [Urban Geography / Urbanism](https://link.springer.com/search?facet-discipline=%22Geography%22&facet-sub-discipline=%22Urban+Geography+%2F+Urbanism+%28inc.+megacities%2C+cities%2C+towns%29%22&just-selected-from-overlay=facet-sub-discipline&just-selected-from-overlay-value=%22Urban+Geography+%2F+Urbanism+%28inc.+megacities%2C+cities%2C+towns%29%22)
- [Human Geography](https://link.springer.com/search?facet-discipline=%22Geography%22&facet-sub-discipline=%22Urban+Geography+%2F+Urbanism+%28inc.+megacities%2C+cities%2C+towns%29%22&just-selected-from-overlay=facet-sub-discipline&just-selected-from-overlay-value=%22Urban+Geography+%2F+Urbanism+%28inc.+megacities%2C+cities%2C+towns%29%22)
- [Physical Geography](https://link.springer.com/search?facet-discipline=%22Geography%22&facet-sub-discipline=%22Physical+Geography%22&just-selected-from-overlay=facet-sub-discipline&just-selected-from-overlay-value=%22Physical+Geography%22)
- [Economic Geography](https://link.springer.com/search?facet-discipline=%22Geography%22&facet-sub-discipline=%22Economic+Geography%22&just-selected-from-overlay=facet-sub-discipline&just-selected-from-overlay-value=%22Economic+Geography%22)

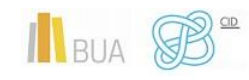

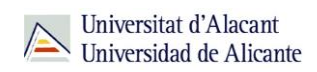

- [Sustainable Development](https://link.springer.com/search?facet-discipline=%22Geography%22&facet-sub-discipline=%22Sustainable+Development%22&just-selected-from-overlay=facet-sub-discipline&just-selected-from-overlay-value=%22Sustainable+Development%22)
- [Geographical Information Systems / Cartography](https://link.springer.com/search?facet-discipline=%22Geography%22&facet-sub-discipline=%22Geographical+Information+Systems%2FCartography%22&just-selected-from-overlay=facet-sub-discipline&just-selected-from-overlay-value=%22Geographical+Information+Systems%2FCartography%22)
- [World Regional Geography](https://link.springer.com/search?facet-discipline=%22Geography%22&facet-sub-discipline=%22World+Regional+Geography+%28Continents%2C+Countries%2C+Regions%29%22&just-selected-from-overlay=facet-sub-discipline&just-selected-from-overlay-value=%22World+Regional+Geography+%28Continents%2C+Countries%2C+Regions%29%22)
- [Cities, Countries, Regions](https://link.springer.com/search?facet-sub-discipline=%22Climate+Change%2FClimate+Change+Impacts%22&facet-sub-discipline=%22Cities%2C+Countries%2C+Regions%22&just-selected-from-overlay=facet-sub-discipline&just-selected-from-overlay-value=%22Cities%2C+Countries%2C+Regions%22&facet-discipline=%22Geography%22)
- **[Environmental Geography](https://link.springer.com/search?facet-discipline=%22Geography%22&facet-sub-discipline=%22Environmental+Geography%22&just-selected-from-overlay=facet-sub-discipline&just-selected-from-overlay-value=%22Environmental+Geography%22)**
- [Climatology](https://link.springer.com/search?facet-discipline=%22Geography%22&facet-sub-discipline=%22Climatology%22&just-selected-from-overlay=facet-sub-discipline&just-selected-from-overlay-value=%22Climatology%22)
- [Climate change](https://link.springer.com/search?facet-discipline=%22Geography%22&facet-sub-discipline=%22Climate+Change%2FClimate+Change+Impacts%22&just-selected-from-overlay=facet-sub-discipline&just-selected-from-overlay-value=%22Climate+Change%2FClimate+Change+Impacts%22)

# ScienceDirect

Selección en [Geography](https://www.sciencedirect.com/search?qs=geography&show=25&sortBy=relevance)

Tema [Geography, Planning and Development](https://goo.gl/9e6M5Q)

#### **Obras individuales**

De uso simultáneo pero con limitaciones respecto al número de usos, se buscan por título a través del [catálogo,](http://gaudi.ua.es/uhtbin/cgisirsi/x/x/0/49/) [el buscador](https://ua.on.worldcat.org/atoztitles/search#ebook) y [A/Z de libros electrónicos o](https://ua.on.worldcat.org/atoztitles/browse/ebooks) el [buscador](https://biblioteca.ua.es/es/encuentra-informacion/buscador-de-la-biblioteca.html) de la [biblioteca.](https://biblioteca.ua.es/es/encuentra-informacion/buscador-de-la-biblioteca.html)

#### **Obras digitalizadas**

Obras procedentes del fondo antiguo de la Biblioteca de la UA sin restricciones de derechos de autor y de uso simultáneo e ilimitado. Se puede acceder a través del [catálogo,](http://gaudi.ua.es/uhtbin/cgisirsi/x/x/0/49/) el [buscador de la biblioteca](https://biblioteca.ua.es/es/encuentra-informacion/buscador-de-la-biblioteca.html) o la [Biblioteca Virtual Miguel de Cervantes.](http://www.cervantesvirtual.com/portales/biblioteca_universitaria_sibid/)

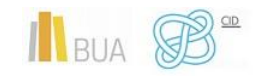

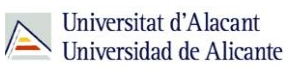

## **Colecciones gratuitas**

Colecciones de acceso libre en Internet. Por ejemplo:

[Libros CSIC](http://libros.csic.es/freebooks.php?PHPSESSID=4nmb8g5i3i71cf0qnpgmgb81d3) [Doab](https://www.doabooks.org/) [Zenodo](https://zenodo.org/search?page=1&size=20&type=publication&jrec=11&subtype=book) [Monografias.com](https://www.monografias.com/)

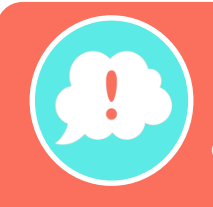

**¡Y recordad, si tenéis alguna duda, acudid a vuestra biblioteca y os orientarán sobre los recursos disponibles y el modo de consultarlos!**

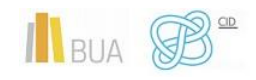